## **Working with stereotypes and tagged values**

 Standard UML metamodel is extended with additional meta-classes and meta-properties to support stereotypes applications.

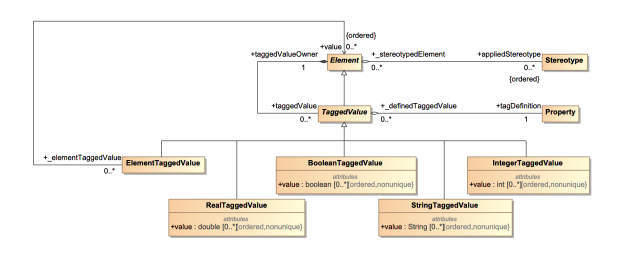

There are two ways to work with stereotypes applications

- We provide a com.nomagic.uml2.ext.jmi.helpers.StereotypesHelper helper class for hiding this mapping complexity. It has set of useful methods for assigning or unassigning stereotypes, creating TaggedValues
- Use profile implementation classes

## **Related pages**

- [Using StereotypesHelper](https://docs.nomagic.com/display/MD2024x/Using+StereotypesHelper)
- [Custom profile](https://docs.nomagic.com/display/MD2024x/Custom+profile+implementation)
- [implementation](https://docs.nomagic.com/display/MD2024x/Custom+profile+implementation)
- Standard profiles [implementation](https://docs.nomagic.com/display/MD2024x/Standard+profiles+implementation)